## **OpenStack : configuration et administration**

Durée: 3 jours

1625 € HT

19 au 21 février 14 au 16 mai

17 au 19 septembre 19 au 21 novembre

### Public:

Architecte, chef de projet, et toute personne souhaitant installer une infrastructure de cloud avec OpenStack

### Objectifs:

Comprendre le fonctionnement d'OpenStack, et savoir l'installer et le configurer.

#### Connaissances préalables nécessaires:

Connaissance générale des systèmes d'informations, systèmes et réseaux IP.

#### Programme:

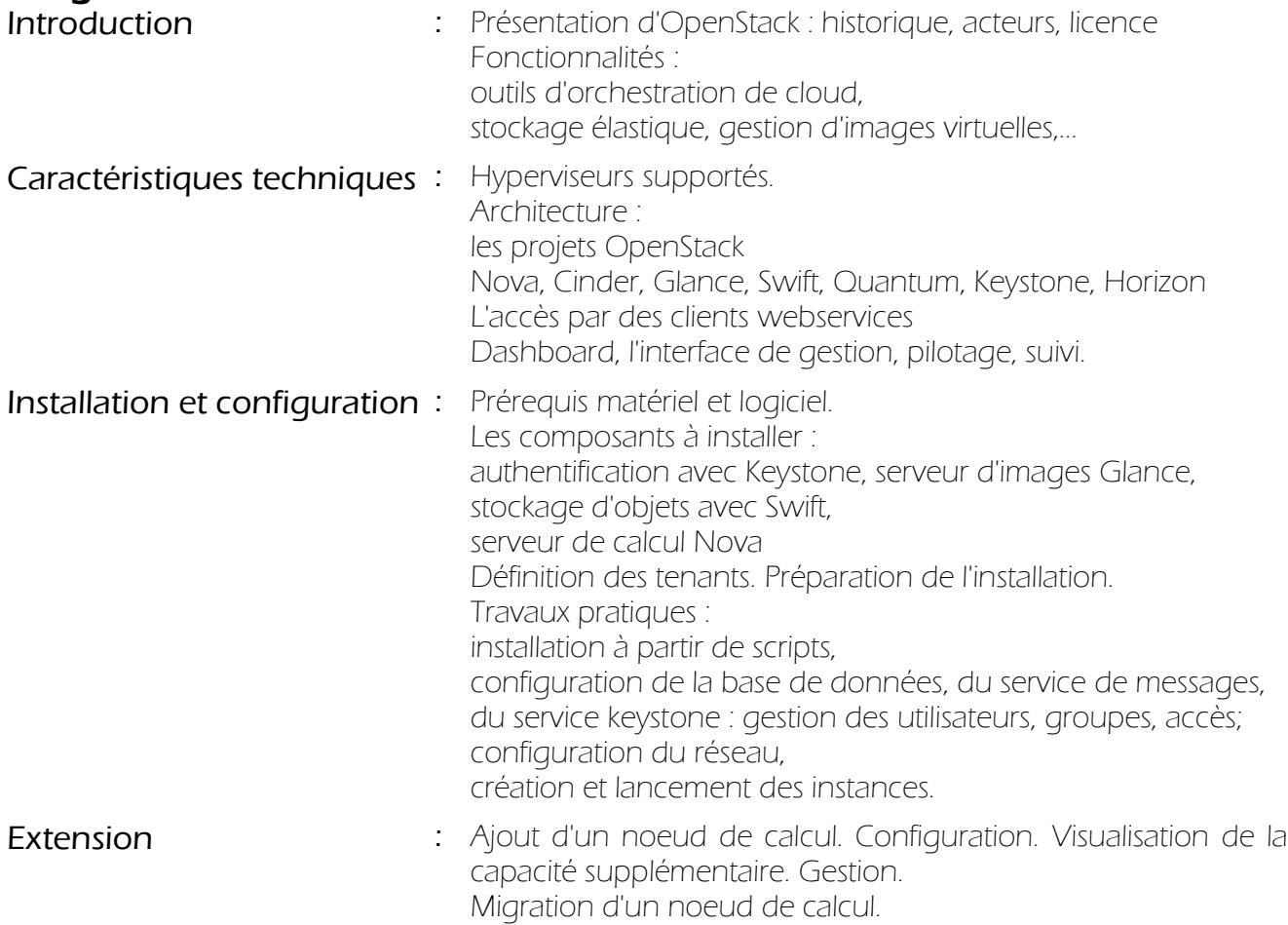

# **OpenStack : configuration et administration**

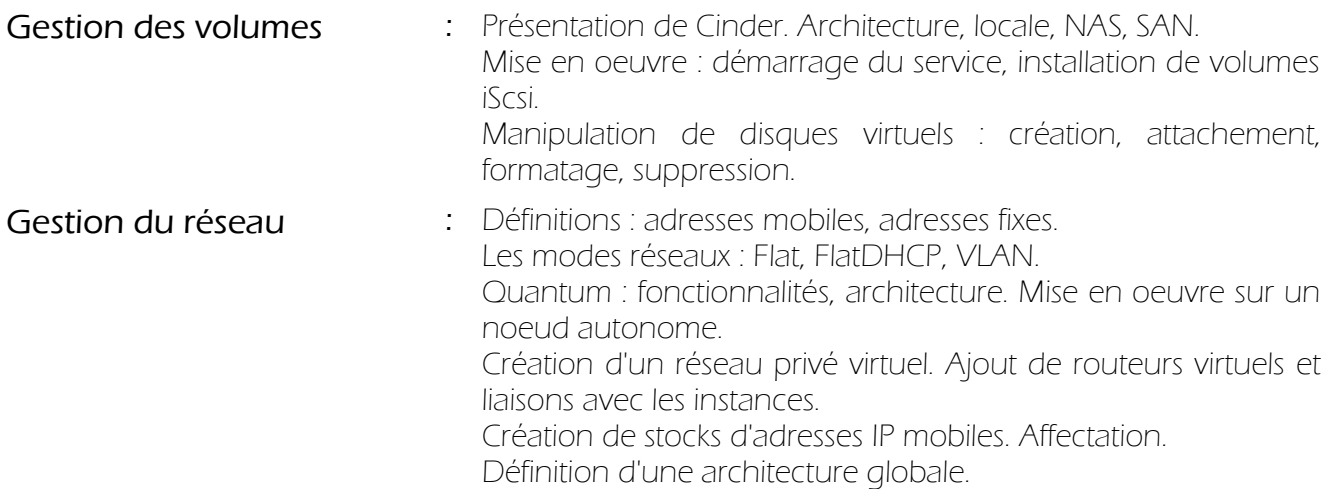